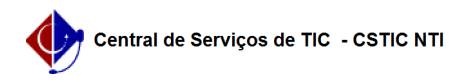

## [como fazer] Como cadastrar material? 25/04/2024 22:17:30

## **Imprimir artigo da FAQ**

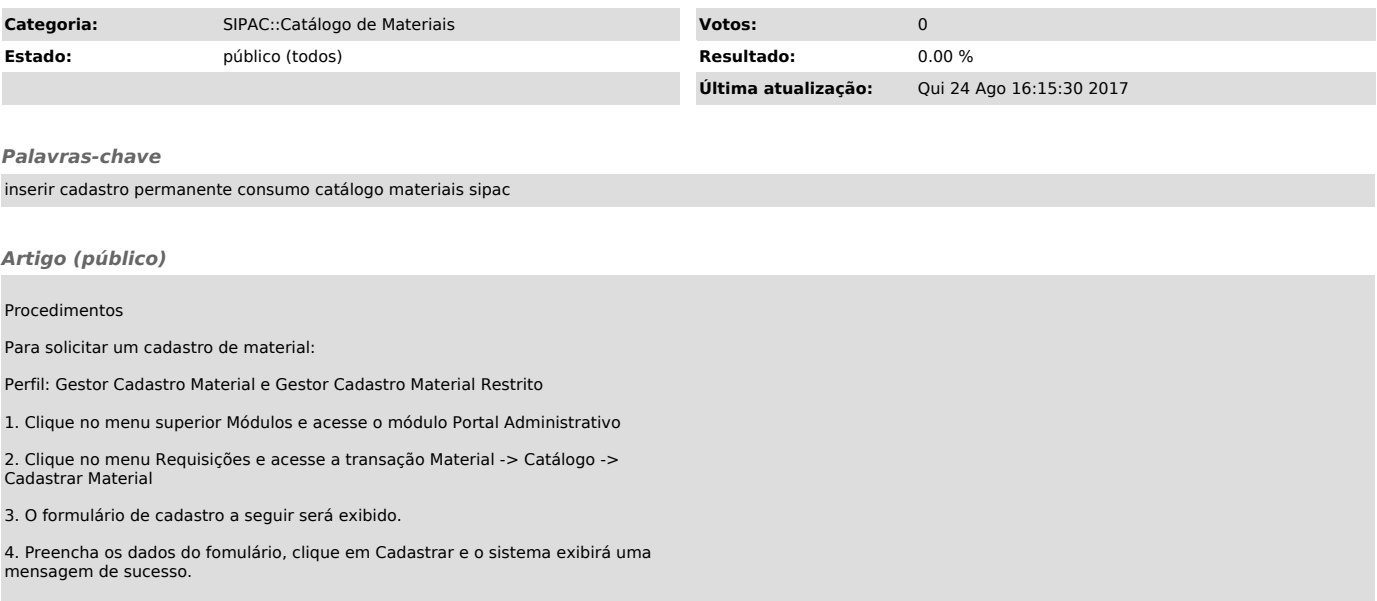